## Муниципальное бюджетное дошкольное образовательное учреждение Детский сад «Теремок»

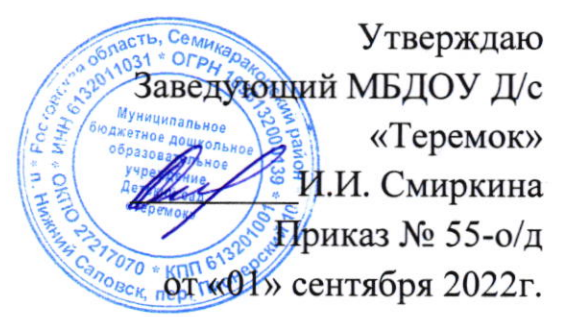

## Инструкция пользователя информационных систем персональных данных МБДОУ Д/с «Теремок»

## 1. ОБЩИЕ ПОЛОЖЕНИЯ

1.1. Пользователем информационных систем персональных данных (далее - Пользователь) является уполномоченный сотрудник МБДОУ Д/с «Теремок».

1.2. Пользователь должен знать нормы действующего законодательства (области) обработки Российской Федерации в сфере и обеспечения безопасности персональных данных (далее - ПДн).

1.3. В своей деятельности, связанной с обработкой ПДн, Пользователь руководствуется Политикой в отношении обработки персональных данных в МБДОУ Д/с «Теремок» и настоящей Инструкцией.

1.4. Пользователи, участвующие в рамках своих функциональных обязанностей в процессах автоматизированной обработки информации и имеющие доступ к аппаратным средствам, программному обеспечению и обрабатываемой информации, несут персональную ответственность за свои действия.

2. ОБЯЗАННОСТИ И ПРАВА ПОЛЬЗОВАТЕЛЯ ИНФОРМАЦИОННЫХ СИСТЕМ ПЕРСОНАЛЬНЫХ ДАННЫХ

2.1. Пользователь обязан:

- соблюдать требования Политики в отношении обработки персональных данных в МБДОУ Д/с «Теремок» и иных нормативных актов МБДОУ Д/с «Теремок» устанавливающих порядок работы с ПДн;

- выполнять в информационных системах персональных данных (далее -ИСПДн) только те процедуры, которые необходимы для исполнения его должностных обязанностей;

- использовать для выполнения должностных обязанностей только предоставленное ему автоматизированное рабочее место (далее - APM) на базе персонального компьютера (автономной ПЭВМ);

- пользоваться только зарегистрированными в установленном порядке съемными (отчуждаемыми) машинными носителями информации;

– обеспечивать безопасное хранение вышеуказанных материальных носителей информации, исключающее несанкционированный доступ к ним;

- немедленно сообщать руководителю структурного подразделения или за обеспечение безопасности ПДн в ИСПДн (далееответственному Ответственный)  $\Omega$ нештатных ситуациях, фактах  $\overline{\mathbf{M}}$ попытках несанкционированного обрабатываемой доступа  ${\bf K}$ информации.  $\mathbf{o}$ блокировании, исчезновении (искажении) защищаемой информации;

- перед началом обработки в ИСПДн файлов, хранящихся на съемных носителях информации, Пользователь должен осуществлять проверку файлов на наличие компьютерных вирусов. Антивирусный контроль на АРМ должен осуществляться Пользователем не реже одного раза в неделю;

- располагать экран монитора в помещении во время работы так, чтобы исключалась возможность ознакомления с отображаемой на них информацией посторонними лицами;

- соблюдать установленный режим разграничения доступа К информационным ресурсам: получать пароль, надежно его запоминать И хранить в тайне.

2.2. Пользователям ИСПДн запрещается:

- записывать и хранить информацию, относящуюся к конфиденциальной информации или ПДн, на неучтенных материальных носителях информации;

- оставлять во время работы материальные носители информации без передавать материальные несанкционированно носители присмотра, информации другим лицам и выносить их за пределы помещения, в котором производится обработка информации;

- отключать средства антивирусной защиты;

- отключать (блокировать) средства защиты информации;

- производить какие-либо изменения в электрических схемах, монтаже и размещении технических средств;

- самостоятельно устанавливать, тиражировать, или модифицировать установленный алгоритм обеспечение, изменять программное функционирования технических и программных средств;

- обрабатывать в ИСПДн информацию и выполнять другие работы, не предусмотренные перечнем прав пользователя по доступу к информационным ресурсам ИСПДн;

- сообщать (или передавать) посторонним лицам личные атрибуты доступа к ресурсам в ИСПДн;

- работать в ИСПДн при обнаружении каких-либо неисправностей;

- хранить на учтенных носителях информации программы и данные, не относящиеся к рабочей информации;

– вводить в ИСПДн ПДн под диктовку или с микрофона;

- привлекать посторонних лиц для производства ремонта технических средств ИСПДн без согласования с Ответственным.

2.3. Пользователь имеет право знакомиться с внутренними документами МБДОУ Д/с «Теремок», регламентирующими его обязанности по занимаемой должности.

## 3. ОРГАНИЗАЦИЯ ПАРОЛЬНОЙ ЗАЩИТЫ ПРИ РАБОТЕ НА ОБЪЕКТАХ ИНФОРМАТИЗАЦИИ

3.1. Пароли доступа к ИСПДн устанавливаются Ответственным или Пользователем.

3.2. При формировании необходимо пароля руководствоваться следующими требованиями:

- длина пароля должна быть не менее 8-и буквенно-цифровых символов;

- пароль не должен включать в себя легко вычисляемые сочетания символов (имена, фамилии, дни рождения и другие памятные даты, номера телефонов, автомобилей, адреса места жительства, наименования АРМ, общепринятые сокращения) и другие данные, которые могут быть подобраны злоумышленником путем анализа информации;

- запрещается использовать в качестве пароля ОДИН И TOT же повторяющийся символ либо повторяющуюся комбинацию из нескольких символов;

- запрещается использовать в качестве пароля комбинацию символов, набираемых в закономерном порядке на клавиатуре (например, 1234567 и т.п.);

- при смене пароля новое значение должно отличаться от предыдущего не менее чем в 4 позициях;

- в числе символов пароля, обязательно должны присутствовать буквы в верхнем и нижнем регистрах, а также цифры;

- запрещается использовать ранее использованные пароли.

3.3. При организации парольной защиты запрещается:

- записывать свои пароли в очевидных местах, внутренности ящика стола, на мониторе ПЭВМ, на обратной стороне клавиатуры и т.д.;

- хранить пароли в записанном виде на отдельных листах бумаги;

- сообщать свои пароли посторонним лицам, а также сведения о применяемых средствах защиты от НСД.

4. ПОРЯДОК ПРИМЕНЕНИЯ ПАРОЛЬНОЙ ЗАЩИТЫ

4.1. Плановую смену паролей на доступ в ИСПДн рекомендуется проводить один раз в месяц.

4.2. Пользователь обязан незамедлительно сообщить Ответственному факты утраты, компрометации ключевой, парольной и аутентифицирующей информации.

4.3. Внеплановая смена личного пароля должна производиться в обязательном порядке в следующих случаях:

- компрометации (подозрении на компрометацию) пароля;

- в случае прекращения полномочий (увольнение, переход на другую работу внутри организации) Пользователя (в течение 24 часов после окончания последнего сеанса работы данного с ИСПДн):

- по инициативе Ответственного.

5. ТЕХНОЛОГИЯ ОБРАБОТКИ ПЕРСОНАЛЬНЫХ ДАННЫХ

5.1. При первичном допуске к работе с ИСПДн Пользователь:

- проходит инструктаж по использованию ИСПДн;

- знакомится  $\mathbf c$ требованиями действующего законодательства Российской (области) Федерации  $c$  depe обработки обеспечения  $\, {\bf B}$ И безопасности ПДн;

- получает у Ответственного идентификатор и личный пароль для входа в ИСПДн.

 $5.2.$  Перед началом работы Пользователь визуально проверяет целостность пломб, убеждается в отсутствии посторонних технических средств, включает необходимые средства вычислительной техники.

5.3. Авторизацию в ИСПДн (ввод личного идентификатора и пароля) Пользователь осуществляет при отсутствии в помещении посторонних лиц.

5.4. В процессе работы на АРМ ИСПДн Пользователь использует технические средства и установленное Ответственным программное обеспечение согласно Техническому паспорту ИСПДн.

5.5. Копирование ПДн на электронные носители информации осуществляется только при наличии производственной необходимости и только на учтенные электронные носители информации.

5.6. При необходимости создания на АРМ Пользователя дополнительных электронных документов, содержащих ПДн, Пользователь создает и хранит такие документы в строго отведенном для этого месте.

5.7. Печать документов, содержащих ПДн, осуществляется только при наличии производственной необходимости на принтер, подключенный Ответственным к АРМ Пользователя. Все бумажные носители, не подлежащие учету по каким-либо техническим или иным причинам (сбой принтера при печати, обнаружение ошибок в документе после распечатки и т.д.) уничтожаются незамедлительно с применением уничтожителей бумаги. Распечатанные черновые бумажные варианты вновь создаваемых документов, содержащих ПДн, уничтожаются с применением уничтожителей бумаги незамедлительно после подписания (утверждения) окончательного варианта документа.

5.8. В случае возникновения необходимости временно покинуть рабочее помещение во время работы в ИСПДн, Пользователь обязан выключить компьютер, либо заблокировать его, для чего нужно нажать комбинацию клавиш <Ctrl-Alt-Del> и выбрать в диалоговом окне кнопку «Блокировать». Разблокирование компьютера производится набором пароля разблокировки, который был создан при настройке системы блокировки АРМ. При отсутствии в покидаемом помещении других служащих МБДОУ Д/с «Теремок»,

Пользователь обязан закрыть дверь помещения на ключ или другой используемый ограничитель доступа.

5.9. Покидая рабочее помещение в конце рабочего дня, Пользователь обязан выключить все необходимые средства вычислительной техники и закрыть дверь помещения на ключ.